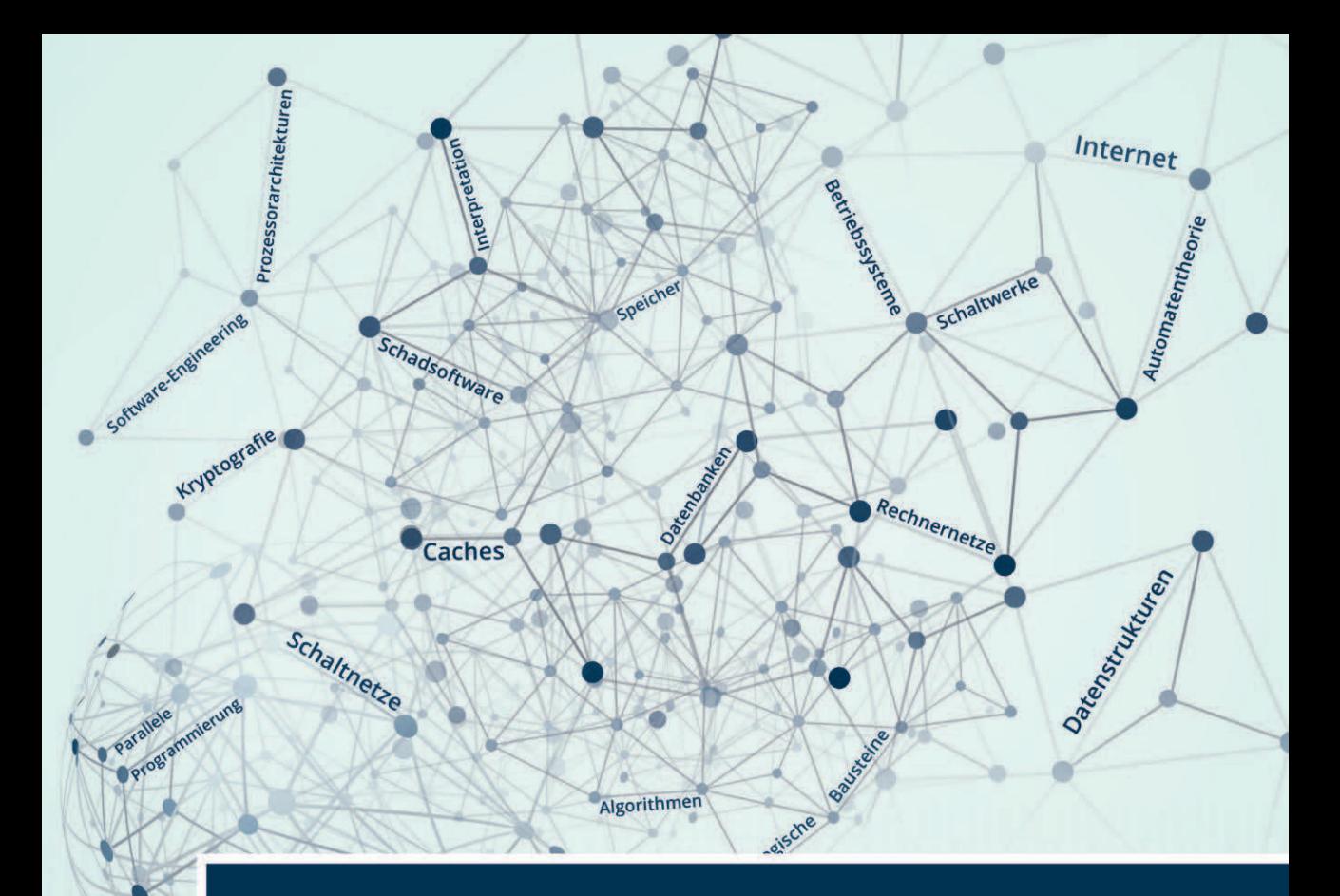

# Grundlagen der **Informatik**

3., aktualisierte Auflage

**Helmut Herold Bruno Lurz** Jürgen Wohlrab **Matthias Hopf** 

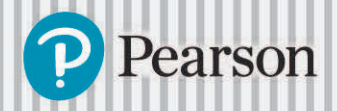

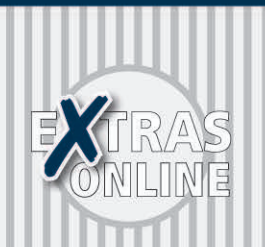

# **Grundlagen der Informatik**

**3., aktualisierte Auflage**

**Helmut Herold Bruno Lurz Jürgen Wohlrab Matthias Hopf**

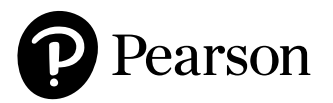

direkten Zugriff auf alle Kassen und Schlüssel der Schule ermöglichen, da dies zwangsläufig im Chaos enden würde.

#### **Schritt 3: Wiederverwendung bereits vorhandener Software**

Wie bereits angesprochen, werden in der objektorientierten Programmierung Objekte aufgrund vorliegender Klassendefinitionen gebildet. Somit besteht die Möglichkeit, Klassendefinitionen für oft benötigte Sachverhalte in so genannten "Klassenbibliotheken" zu hinterlegen. Durch einfaches Übernehmen dieser Definitionen (und eventuellem Hinzufügen neuer Teile mit Hilfe des Vererbungsmechanismus) wird die Softwareentwicklung stark vereinfacht. Man spricht auch von Softwareentwicklung durch Reproduktion (Nachbildung) von Objektbeschreibungen (Klassendefinitionen).

#### ◮ **Übung: Welche der folgenden Aussagen sind richtig?**

- **1.** Ein Objekt ist ein Exemplar einer Klasse.
- **2.** Eine Klasse ist ein Objekt.
- **3.** Bei der Vererbung erbt die übergeordnete Klasse alle Eigenschaften der Unterklasse.
- **4.** Ein Objekt ist eine Klasse.
- **5.** Eine Unterklasse erbt nur bestimmte, frei wählbare Eigenschaften von ihrer Oberklasse.
- **6.** Ein Objekt ist eine Instanz einer Klasse.
- **7.** Eine Unterklasse ist eine Klasse, die durch Vererbung aus einer anderen Klasse entsteht.
- **8.** Das Neue an der Objektorientierung ist die klare Trennung zwischen Daten und Funktionen, so dass beliebige Funktionen jederzeit auf globale Daten zugreifen können.
- **9.** Eine Unterklasse erbt alle Eigenschaften von ihrer Oberklasse.
- **10.** Eine Klasse ist ein Exemplar eines Objekts.
- **11.** Die Objektorientierung ermöglicht die Wiederverwendbarkeit von Software.

#### ◮ **Übung: Klassendiagramme**

In welchem Zusammenhang stehen jeweils die folgenden Begriffe (Klasse, Objekt, Unterklasse)? Zeichnen Sie hierzu korrespondierende Modelle in UML-Notation!

*Beispiel: Objektorientierte Sprache, PASCAL, Gesprochene Sprache, Sprache, Java, Englisch, Latein, Computersprache, Altgriechisch, C, Prozedurale Sprache, C++, Ausgestorbene Sprache, Deutsch*

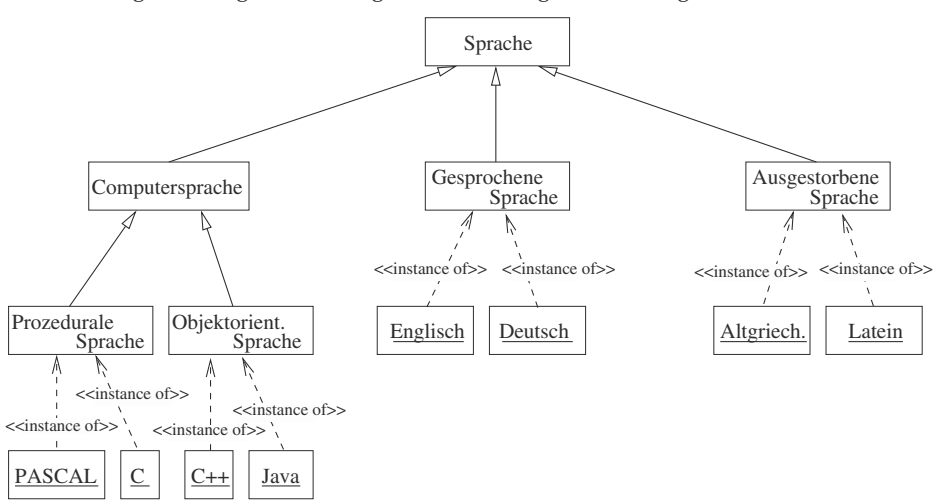

Abbildung [7.60](#page--1-0) zeigt die Lösung zu dieser Aufgabenstellung.

Abbildung 7.60: Objektorientiertes Modell zur Aufgabenstellung

Nachfolgend nun einige Übungen für Sie. Zeichnen Sie dazu das jeweils korrespondierende Modell (in UML-Notation) zu den nachfolgenden Begriffen!

- *Tiere mit und ohne Beine:* Bello, Beinlos, Katze, "Ringel, meine Schlange", Zweibeiner, Hund, Fisch, Mensch, Lebewesen, Vierbeiner, "Mein Haustier", Schlange, Hai, Vogel, Rex, Mausi, "Mein Kater".
- *Die C-Datentypen:* Datentyp, Ganzzahl, Gleitpunktzahl, short, int, alphanumerisch, numerisch, char, float, char zeichen, double, int zaehler, float pi
- *Unterschiedliche Menschen:* Adenauer, Seefahrer, Bundeskanzler, "Hans Meier", "H. Hesse", Pirat, Mensch, Nobelpreisträger, Politiker, Physik, Nixon, "A. Einstein", Literatur, Lincoln, Sindbad, amerik. Präsident

# **7.6.3 Klassen und Objekte**

In Kapitel [7.5.19](#page--1-1) auf Seite [229](#page--1-1) wurden Strukturen in C/C++ vorgestellt. Nachfolgend wird anhand dieser Strukturen das mangelnde Schutzkonzept in prozeduralen Sprachen wie C/C++ verdeutlicht. Definiert man in C/C++ Strukturvariablen wie in Listing [7.7,](#page--1-2) so kann auf diese Variablen und deren Komponenten jede Funktion zugreifen.

```
Listing 7.7: Programm cstruct.c: Unkontrollierter Zugriff auf Strukturen in C
#include <stdio.h>
#include <string.h>
struct konto {<br>int nr:
   intdouble stand;
   int pin;
};
```

```
void legeKontoAn(int n, int p, struct konto ∗k) {
  k−>nr = n; /∗ Zugriff auf die Komponente über den Strukturzeiger k ∗/
  k ->stand = 0;
  k \rightarrow pin = p;
}
void zahleEin(struct konto ∗k, double betrag) { k−>stand += betrag; }
void hebeAb(struct konto ∗k, double betrag) { k−>stand −= betrag; }
void ueberweise(struct konto ∗von, struct konto ∗nach, double betrag) {
  hebeAb(von, betrag);
  zahleEin(nach, betrag);
}
int main(void) {
 struct konto eins, zwei;
  legeKontoAn(11111, 4711, &eins);
  zahleEin(&eins, 1000);
  printf("Konto %d: %.2lf\n", eins.nr, eins.stand);
  legeKontoAn(22222, 9999, &zwei);
  zahleEin(&zwei, 500);
  printf("Konto %d: %.2lf\n", zwei.nr, zwei.stand);
                       printf("−−−−−−−−−−−−−−−−−−−−−−−−−−−−− 300: eins −−> zwei\n");
  ueberweise(&eins, &zwei, 300);
  printf("Konto %d: %.2lf\n", eins.nr, eins.stand);
  printf("Konto %d: %.2lf\n", zwei.nr, zwei.stand);
  printf("−−−−−−−−−−−−−−−−−−−−−−−−−−−−− 150: von eins weg\n");
  hebeAb(&eins, 150); /∗ unkontrollierter Zugriff möglich ∗/
   printf("Konto %d: %.2lf\n", eins.nr, eins.stand);
  printf("−−−−−−−−−−−−−−−−−−−−−−−−−−−−− 200: zwei −−> eins\n");
  ueberweise(&zwei, &eins, 200); /∗ unkontrollierter Zugriff möglich ∗/
   printf("Konto %d: %.2lf\n", eins.nr, eins.stand);
  printf("Konto %d: %.2lf\n", zwei.nr, zwei.stand);
  /∗ .... keinerlei Schutz; sogar Zugriff auf Geheimnummer möglich ∗/
  printf("–––––––––––––––––––––––––––––––––– Die GEHEIMNUMMERN\n");
  printf("Pin von Konto %d: %d\n", eins.nr, eins.pin);
  printf("Pin von Konto %d: %d\n", zwei.nr, zwei.pin);
  return 0;
}
```
Das Programm [7.7](#page--1-2) liefert die folgende Ausgabe:

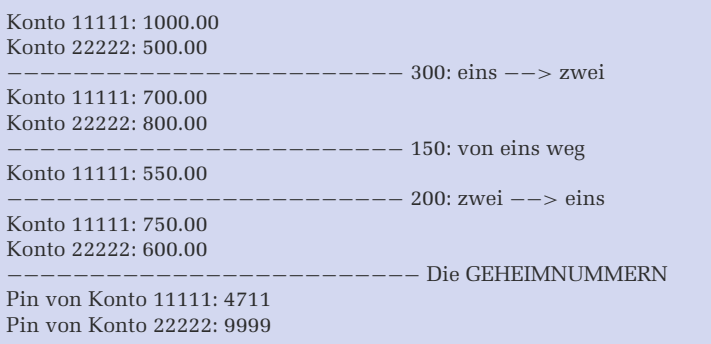

In Programm [7.7](#page--1-2) ist erkennbar, dass jede beliebige Funktion die Inhalte der beiden Strukturvariablen eins und zwei lesen und überschreiben kann, wie es in Abbildung [7.61](#page--1-3) gezeigt ist. Dass ein solcher unkontrollierter Zugriff auf Konten in der realen Welt im Chaos enden würde, versteht sich wohl von selbst. Auch in der Softwareentwicklung sind unkontrollierte Zugriffe nicht ganz ungefährlich, da bei fehlerhaften Kontoständen nicht mehr nachvollziehbar ist, welche Funktion hierfür verantwortlich war.

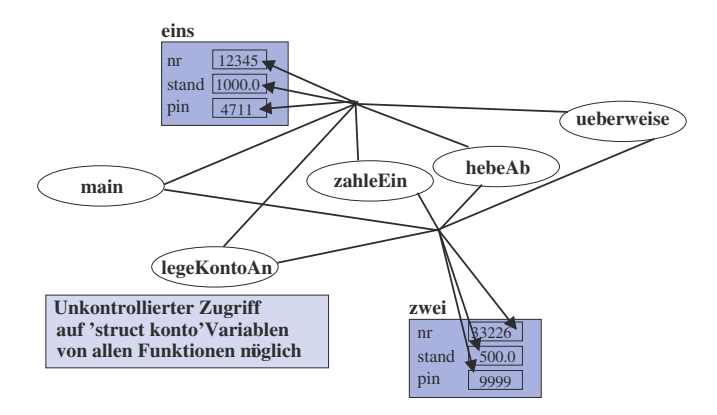

Abbildung 7.61: Unkontrollierter Zugriff in C auf Strukturen durch beliebige Funktionen

Um solche unkontrollierten Zugriffe zu vermeiden, bieten die objektorientierten Programmiersprachen Java und C++ zusätzlich zu Strukturen *Klassen* an, über die die prozedurale Programmiersprache C nicht verfügt. Entscheidend bei Klassen ist Folgendes:

#### *Daten und Methoden (Memberfunktionen) in Klassen*

In Java lassen sich Funktionen (so genannte *Methoden*) einer Klasse zuordnen. Eine *Methode* ist ebenso wie die Daten ein Element (Bestandteil) einer Klasse. So ist sofort zu erkennen, welche Funktionen (Methoden) welche Daten bearbeiten.

*Schutzmechanismen*

Um einen uneingeschränkten Zugriff auf Daten und/oder Methoden in einer Klasse zu vermeiden, führte man in Java die gleichen Schlüsselwörter wie in C++ ein, mit denen ein unterschiedlicher Zugriffsschutz für die einzelnen Elemente von Klassen festgelegt werden kann:

public – Zugriff von überall möglich

Auf Daten und Methoden, die diesem Schutztyp zugeordnet sind, kann von überall aus zugegriffen werden, also auch von Funktionen, die keine Methoden dieser Klasse sind.

#### private – Zugriff nur von innerhalb der Klasse möglich

Auf die diesem Schutztyp zugeordneten Daten und/oder Methoden kann nur von den Methoden zugegriffen werden, die innerhalb der Klasse definiert sind. Nach außen sind diese Daten und/oder Methoden unsichtbar.

```
Listing 7.8: Java-Programm Konto.java mit Schutzmechanismen
import java.io.∗;
public class Konto
{
   // ....... private Membervariablen (von ausserhalb nicht zugreifbar)
   private int nr, pin;
   private double stand;
  private Eingabe ein;
   // ....... private Methoden (von ausserhalb nicht aufrufbar)
   private void kontoStand() { System.out.println("; Neuer Kontostand: " + stand); }
   private boolean liesGeheimNr() {
      if (ein.readInt("Geheimnummer von Kto " + nr + ": ") != pin) {
         System.out.println(" ..... Falsche Geheimzahl");
         return false;
      }
return true;
   }
   // ....... public Methoden (von ausserhalb aufrufbar)
   public void initKonto(int n, int p) { nr = n:
          = nstand = 0;
      pin = p;ein = new Eingabe();
   }
public void zahleEin(double betrag) {
      stand += betrag;
      System.out.print("Kto " + nr +": +" + betrag);
      kontoStand();
   }
public boolean hebeAb(double betrag) {
      if (liesGeheimNr()) {
         stand −= betrag;
         System.out.print("Kto " + nr +": -" + betrag);
         kontoStand();
         return true;
      }
return false;
   }
public void ueberweise(Konto nach, double betrag) {
      if (hebeAb(betrag))
         nach.zahleEin(betrag);
   }
   public void getKontostand() { System.out.println("Kontostand von "+nr+": "+stand); }
```
Listing [7.9](#page--1-4) zeigt die main()-Methode, die zwei Konto-Objekte eins und zwei anlegt, und dann die von der Klasse Konto angebotenen public-Methoden aufruft.

```
Listing 7.9: Java-Programm KontoMain.java
public class KontoMain {
  public static void main (String args[]) {
     Konto eins = new Konto(),
            zwei = new Konto();
     eins.initKonto(11111, 4711);
     zwei.initKonto(22222, 9999);
     eins.zahleEin(700);
     zwei.zahleEin(500);
     eins.ueberweise(zwei, 300);
     zwei.hebeAb(150);
     eins.getKontostand();
  }
}
```
Möglicher Ablauf des Programms [7.9](#page--1-4) (KontoMain.java):

Kto 11111: +700.0; Neuer Kontostand: 700.0 Kto 22222: +500.0; Neuer Kontostand: 500.0 Geheimnummer von Kto 11111: **4711** Kto 11111: −300.0; Neuer Kontostand: 400.0 Kto 22222: +300.0; Neuer Kontostand: 800.0 Geheimnummer von Kto 22222: **9999** Kto 22222: −150.0; Neuer Kontostand: 650.0 Kontostand von 11111: 400.0

Abbildung [7.62](#page--1-5) verdeutlicht nochmals, dass

- von Funktionen außerhalb der Klasse Konto im Programm [7.8](#page--1-6) nur auf die Methoden initKonto(), zahleEin() usw. zugegriffen werden kann,
- nicht jedoch auf die Membervariablen nr, stand, pin, ein und auch nicht auf die privaten Methoden kontoStand() und liesGeheimNr(). Innerhalb der Klasse kann jedoch auf diese Membervariablen ebenso zugegriffen werden wie auf die beiden privaten Methoden kontoStand() und liesGeheimNr().

Der Vorteil hier ist, dass die Membervariablen nicht unkontrolliert von außerhalb der Klasse, sondern nur noch über die nach außen sichtbaren public-Methoden verändert werden können.

Abbildung [7.63](#page--1-7) zeigt ein UML-Klassendiagramm zur Klasse Konto.

Objekte werden in UML-Diagrammen ähnlich wie Klassen dargestellt, nur dass der Objektname unterstrichen wird. Für die Attribute können beispielhaft Werte eingesetzt werden, wie dies in Abbildung [7.64](#page--1-8) veranschaulicht ist. Auch bei Objekten ist nur der unterstrichene Objektname immer anzugeben, während die Attribute und ihre Werte wieder weggelassen werden können, wenn diese für den jeweiligen Anwendungsfall nicht von Interesse sind. Abbildung [7.64](#page--1-8) zeigt mögliche Notationen für Objekte (am Beispiel der Klasse Konto).

Um einen Zusammenhang zwischen Objekten und Klassen in UML zu modellieren, wird von den Objekten ein gestrichelter Pfeil in Richtung der jeweiligen Klasse, zu der sie gehören, gezeichnet. Dieser Pfeil wird dann mit <<instance of>> beschriftet, wie dies in Abbildung [7.65](#page--1-9) gezeigt ist.

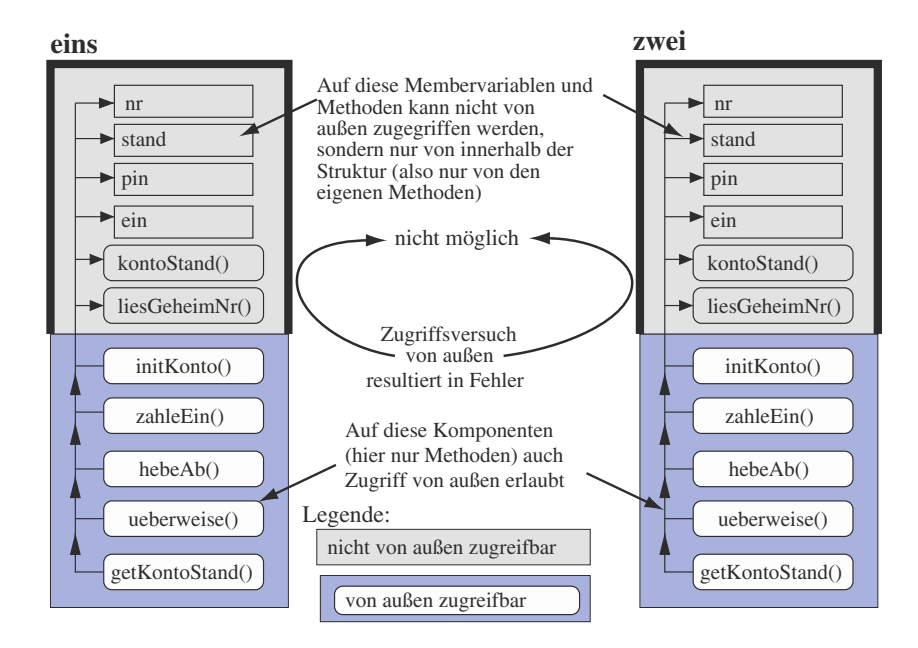

Abbildung 7.62: Zugriffsschutz für bestimmte Komponenten der Klasse Konto

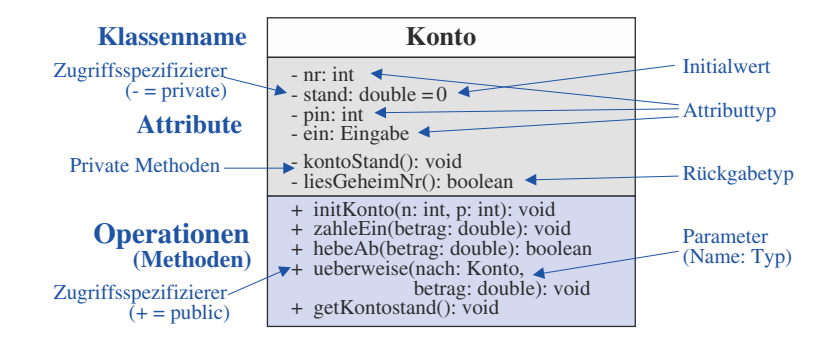

Abbildung 7.63: Klassen in UML (am Beispiel der Klasse Konto)

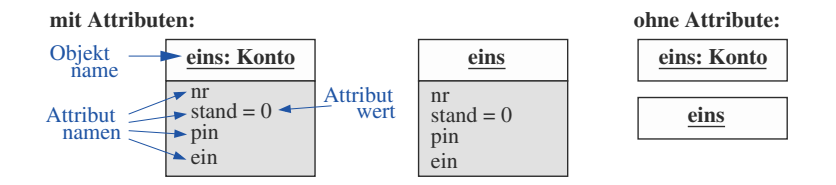

Abbildung 7.64: Notationsmöglichkeiten für Objekte in UML

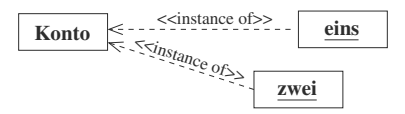

Abbildung 7.65: Klasse-Objekt-Beziehung in UML

Objekte als Instanz einer Klasse werden in Java mit dem Operator new angelegt. Üblicherweise, erst nach Anlegen eines Objekts einer Klasse, existieren die Daten und kann auf die Methoden des Objekts zugegriffen werden. Eine Ausnahme bilden nur die so genannten mit static definierten Klassenvariablen bzw. -methoden, die bereits auf Seite [192](#page--1-10) erwähnt wurden.

## **7.6.4 Konstruktoren**

Wird ein Objekt zu einer Klasse angelegt, so sind die Daten dieses Objekts zunächst undefiniert. Da die Daten meist privat sind, ist es auch nicht möglich, ihnen explizit (von außen) einen Wert zuzuweisen. Deswegen stellt man manchmal eigene Initialisierungsfunktionen zur Verfügung, die der Nutzer einer Klasse dann explizit nach dem Anlegen eines Objekts aufrufen muss, wie z. B. die Methode initKonto() im Programm [7.8](#page--1-6) Solche explizit aufzurufenden Initialisierungsmethoden sind zum einen sehr umständlich und bergen zusätzlich die Gefahr, dass nach dem Anlegen eines Objekts der notwendige Aufruf der entsprechenden Initialisierungsmethode vergessen wird. Besser wäre es, wenn man ein Objekt bereits bei seiner Deklaration initialisieren könnte, wie man es z. B. für die Standarddatentypen kennt:

```
\text{int} sum = 0;
double wert = 7.24;
```
Java bietet über so genannte *Konstruktoren* diese Möglichkeit der Initialisierung auch für Objekte an. Um die Datenelemente eines Objekts bereits bei seiner Deklaration initialisieren zu können, muss man eine spezielle Methode mit dem gleichen Namen wie die Klasse, einen so genannten *Konstruktor*, angeben und darin die gewünschten Initialisierungen durchführen. Programm [7.10](#page--1-11) ist eine Version mit Konstruktoren zu unserem Konto-Beispiel.

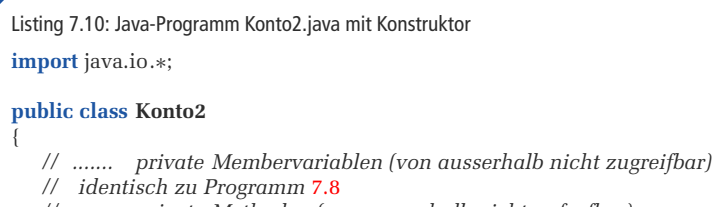

- *// ....... private Methoden (von ausserhalb nicht aufrufbar)*
- *// identisch zu Programm* [7.8](#page--1-6)

```
// ....... public Methoden (von ausserhalb aufrufbar)
   public Konto2(int n, int p) \{ \text{ // static initKonto}(int n, int p) \} = new Eingabe();
           = new Eingabe();
      stand = 0;
      nr = n;pin = p;}
// ....... restliche Methoden identisch zu Programm 7.8
}
```
Programm [7.11](#page--1-12) zeigt das Anlegen der beiden Konto-Objekte eins und zwei, wobei diese nun mittels der Konstruktor-Aufrufe bereits beim Anlegen geeignet initialisiert werden.

```
Listing 7.11: Java-Programm KontoMain2.java mit Konstruktor-Aufrufen
public class KontoMain2
{
   public static void main (String args[])
   {
      Konto2 eins = new Konto2(11111, 4711),
              zwei = new Konto2(22222, 9999);
      eins.zahleEin(700);
      zwei.zahleEin(500);
      eins.ueberweise(zwei, 300);
      zwei.hebeAb(150);
      eins.getKontostand();
   }
}
```
# **7.6.5 Vererbung und Polymorphismus**

Nehmen wir nochmals die Einteilung der Lebewesen, wie sie in Abbildung [7.52](#page--1-13) auf Seite [240](#page--1-13) gezeigt ist. In einer solchen Hierarchie gilt dann Folgendes:

- *Alle Lebewesen einer Klasse verfügen über identische Eigenschaften.*
- *Klassen in einer tieferen Hierarchiestufe sind eine Spezialisierung der direkt übergeordneten Klasse.*
- *Die von einer Klasse abgeleiteten Unterklassen verfügen immer über alle Eigenschaften der Oberklasse.* Eigenschaften werden also automatisch an Unterklassen *weitervererbt*.
- *Die von einer Klasse abgeleiteten Unterklassen können neben den geerbten Eigenschaften weitere eigene Eigenschaften hinzufügen.* So erbt z. B. die Klasse Hund in Abbildung [7.52](#page--1-13) auf Seite [240](#page--1-13) alle Eigenschaften von der Klasse Landtier, erweitert diese aber um eigene speziellere Eigenschaften, wie z. B. "kann bellen".

Solche Hierarchien lassen sich jedoch nicht nur für Lebewesen entwerfen, sondern ebenso für Daten und Konzepte, wie sie in der Softwareentwicklung vorkommen. Da eine solche Hierarchie dem Stammbaumprinzip entspricht, spricht man auch von *Vererbung* von Eigenschaften. Die Klasse, die Eigenschaften weitervererbt, wird *Ober-* *klasse* (bzw. *Basisklasse* oder *Superklasse*) genannt, und Klassen, die etwas erben, heißen *Unterklassen* (bzw. *Subklassen*) oder *abgeleitete Klassen*.

Im Zusammenhang mit der Vererbungshierarchie verwendet man die zwei Begriffe:

- *Generalisierung*: Eine Oberklasse ist eine Generalisierung der Unterklassen,
- *Spezialisierung*: Eine Unterklasse ist eine Spezialisierung der Oberklasse.

Eine abgeleitete Klasse kann wieder als Basisklasse für weitere Unterklassen dienen.

#### **Einfache Vererbung**

Das UML-Klassendiagramm in Abbildung [7.66](#page--1-14) zeigt eine Basisklasse Mensch, von der zwei Unterklassen Student und Angestellter abgeleitet sind, die beide sowohl die Attribute name und Alter als auch die Methode getDaten() von der Klasse Mensch erben. Ihrerseits erweitern sie aber diese geerbten Eigenschaften noch um matrikelnr und getStudentDaten() bzw. um gehalt und getAngestDaten(). In Abbildung [7.66](#page--1-14) wurde neben den Zugriffsspezifizierern + und - für public und private noch ein weiterer Schutztyp mit dem Namen protected verwendet, der dort mit dem Zeichen # dargestellt ist:

protected *ist die Zwischenstufe zwischen* private *und* public

Beim Vererben von Datenelementen werden diese in jedem Objekt der erbenden Klasse jeweils in einer eigenen Kopie neu angelegt. Da allerdings private Elemente einer Klasse grundsätzlich nicht weitervererbt werden, müsste man ohne dieses Schlüsselwort protected alle Elemente einer Basisklasse, die weitervererbt werden sollen, als public einstufen. Damit könnten aber auch andere "fremde" Funktionen auf diese Elemente zugreifen, womit das wichtigste Prinzip der Objektorientierung aufgehoben wäre. Um nun nur den erbenden Klassen und nicht dem ganzen Programm Zugriff auf bestimmte Elemente der Klasse zu erlauben, musste eine Zwischenstufe zwischen den beiden extremen Schutztypen private und public eingeführt werden, nämlich der Schutztyp protected. Bei Verwendung von protected für Klassenelemente erhält eine Klasse zwei Schnittstellen nach außen, und zwar

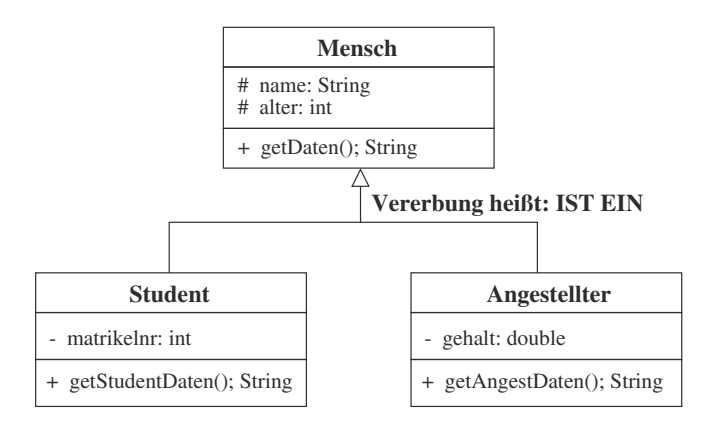

Abbildung 7.66: Vererben von Klasse Mensch an Klassen Student und Angestellter

# Copyright

Daten, Texte, Design und Grafiken dieses eBooks, sowie die eventuell angebotenen eBook-Zusatzdaten sind urheberrechtlich geschützt. Dieses eBook stellen wir lediglich als persönliche Einzelplatz-Lizenz zur Verfügung!

Jede andere Verwendung dieses eBooks oder zugehöriger Materialien und Informationen, einschließlich

- der Reproduktion,
- der Weitergabe,
- des Weitervertriebs,
- der Platzierung im Internet, in Intranets, in Extranets,
- der Veränderung,
- des Weiterverkaufs und
- der Veröffentlichung

bedarf der schriftlichen Genehmigung des Verlags. Insbesondere ist die Entfernung oder Änderung des vom Verlag vergebenen Passwort- und DRM-Schutzes ausdrücklich untersagt!

Bei Fragen zu diesem Thema wenden Sie sich bitte an: **info@pearson.de** 

### Zusatzdaten

Möglicherweise liegt dem gedruckten Buch eine CD-ROM mit Zusatzdaten oder ein Zugangscode zu einer eLearning Plattform bei. Die Zurverfügungstellung dieser Daten auf unseren Websites ist eine freiwillige Leistung des Verlags. Der Rechtsweg ist ausgeschlossen. Zugangscodes können Sie darüberhinaus auf unserer Website käuflich erwerben.

### **Hinweis**

Dieses und viele weitere eBooks können Sie rund um die Uhr und legal auf unserer Website herunterladen:

# https://www.pearson-studium.de

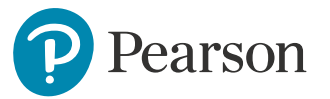